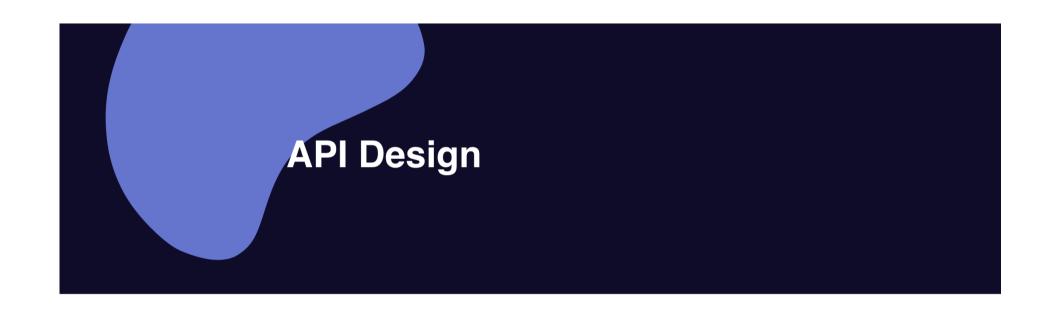

## **CRUD**

#### CRUD is an acronym for:

- CREATE
- READ
- UPDATE
- DELETE

CRUD is a cycle for keeping records current and permanent, in a database for instance

## **REST**

- REST stands for Representational State Transfer
- REST is a robust API architecture.
- REST uses HTTP protocols GET, PUT, POST, DELETE to link resources to actions within a client-server relationship.

### **CRUD vs REST**

- Mapping CRUD principles to REST
- HTTP protocols GET, PUT, POST, DELETE and CRUD principles CREATE, READ, UPDATE, DELETE have striking similarities
- CRUD can be mapped to HTTP protocols.

#### **URL** rules

- URLs should contain only nouns, never verbs
- Nouns should be in the plural form (/files instead of /file)
- The query part of the URL is for search and filtering (/contacts?first\_name=Anna&limit=20)
- URLs should *not* reveal the underlying implementation (/resources not /resources.php).

#### Data transfer

 APIs receive and send data in JSON (JavaScript Object Notation) format

#### The HTTP Verbs

- **GET** is for Reading or retrieving data, the R in CRUD. Never use GET for something that can modify a resource on the server.
- **DELETE** is the D in CRUD and removes one or more resources from the server.

#### The HTTP Verbs

 PUT affects the resource identified by the URL. PUT is confined to update operations, the U in CRUD

 POST sends data to the server and leaves it up to the server to do something with it. It is the most flexible verb. In the context of CRUD APIs it is typically used to Create resources, the C in CRUD

### **EXAMPLE**

#### The HTTP Verbs

**GET** /contacts

GET /contacts?id=cID

POST /contacts

PUT /contacts?id=cID

**DELETE** /contacts?id=cID

### **API EXAMPLES**

http://daw.deei.fct.ualg.pt/~a555550/LAB8\_10/api/users.php

http://daw.deei.fct.ualg.pt/~a555550/LAB8 10/api/microposts.php

http://daw.deei.fct.ualg.pt/~a555550/LAB8 10/api/comments.php